See discussions, stats, and author profiles for this publication at: [https://www.researchgate.net/publication/255685860](https://www.researchgate.net/publication/255685860_ANALISIS_AVANZADO_DE_TEXTURAS_PARA_LA_DETECCION_AUTOMATICA_DE_LA_CALIDAD_DEL_CORCHO?enrichId=rgreq-ca20bb153e5d9448aa6337655476d8d9-XXX&enrichSource=Y292ZXJQYWdlOzI1NTY4NTg2MDtBUzo5NzUwMDY0Mzk4NzQ2NkAxNDAwMjU3MzczNjk1&el=1_x_2&_esc=publicationCoverPdf)

# ANÁLISIS AVANZADO DE TEXTURAS PARA LA DETECCIÓN [AUTOMÁTICA](https://www.researchgate.net/publication/255685860_ANALISIS_AVANZADO_DE_TEXTURAS_PARA_LA_DETECCION_AUTOMATICA_DE_LA_CALIDAD_DEL_CORCHO?enrichId=rgreq-ca20bb153e5d9448aa6337655476d8d9-XXX&enrichSource=Y292ZXJQYWdlOzI1NTY4NTg2MDtBUzo5NzUwMDY0Mzk4NzQ2NkAxNDAwMjU3MzczNjk1&el=1_x_3&_esc=publicationCoverPdf) DE LA CALIDAD DEL **CORCHO**

**Conference Paper** · October 2007

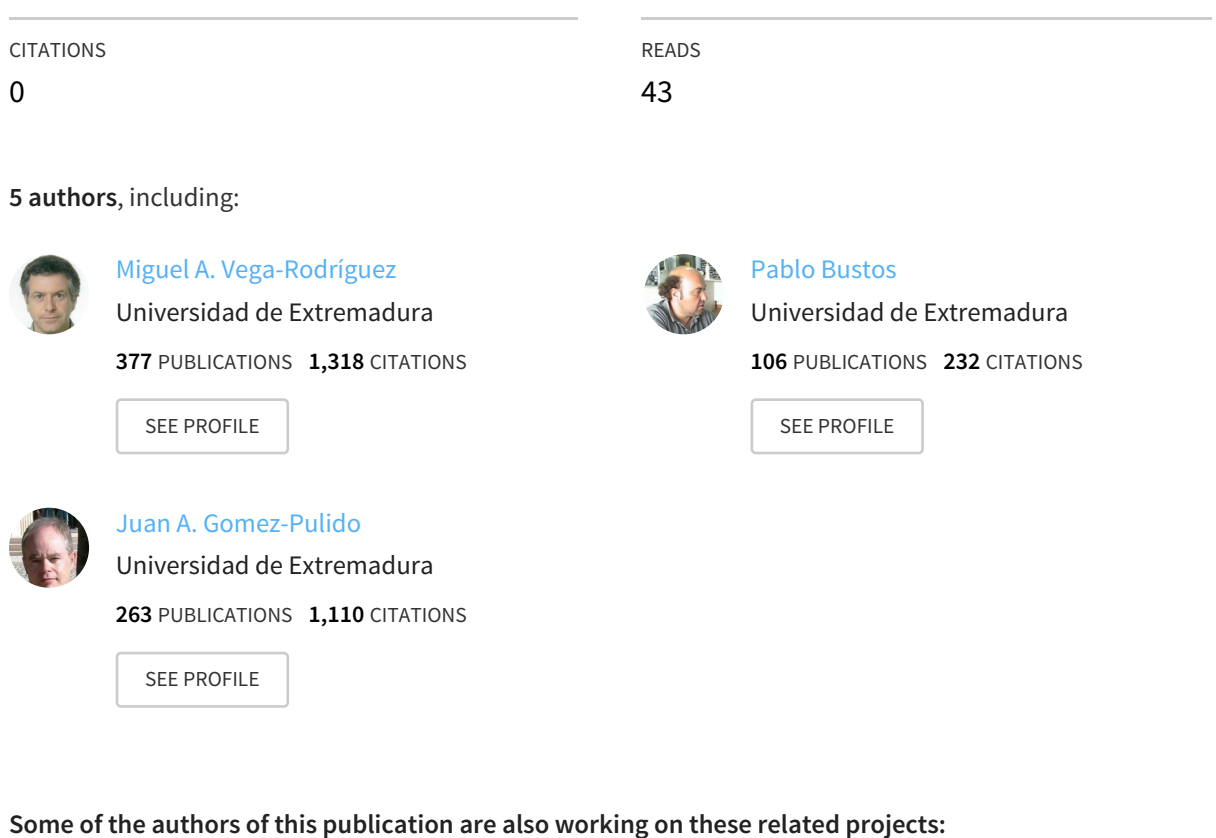

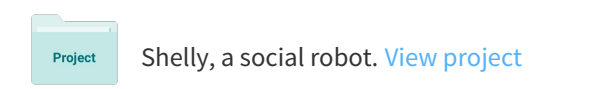

Project

Stellarator engineering and physics View [project](https://www.researchgate.net/project/Stellarator-engineering-and-physics?enrichId=rgreq-ca20bb153e5d9448aa6337655476d8d9-XXX&enrichSource=Y292ZXJQYWdlOzI1NTY4NTg2MDtBUzo5NzUwMDY0Mzk4NzQ2NkAxNDAwMjU3MzczNjk1&el=1_x_9&_esc=publicationCoverPdf)

All content following this page was uploaded by Pablo [Bustos](https://www.researchgate.net/profile/Pablo_Bustos?enrichId=rgreq-ca20bb153e5d9448aa6337655476d8d9-XXX&enrichSource=Y292ZXJQYWdlOzI1NTY4NTg2MDtBUzo5NzUwMDY0Mzk4NzQ2NkAxNDAwMjU3MzczNjk1&el=1_x_10&_esc=publicationCoverPdf) on 08 March 2017.

The user has requested enhancement of the downloaded file. All in-text references underlined in blue are added to the original document and are linked to publications on ResearchGate, letting you access and read them immediately.

## **ANÁLISIS AVANZADO DE TEXTURAS PARA LA DETECCIÓN AUTOMÁTICA DE LA CALIDAD DEL CORCHO**

Beatriz Paniagua Paniagua, Miguel A. Vega Rodríguez, Pablo Bustos García

Juan A. Gómez Pulido, Juan M. Sánchez Pérez

Dept. Tecnología de los Computadores y de las Comunicaciones. Univ. Extremadura. Escuela Politécnica. Campus Universitario, s/n. 10071. Cáceres. {bpaniagua, mavega, pbustos, jangomez, sanperez }@unex.es

## **Resumen**

*En este artículo estudiamos una serie de técnicas avanzadas de análisis de texturas para intentar resolver un problema existente en la industria del corcho: la clasificación de tapones/discos de corcho en función a su calidad. El corcho es un material que puede ser encontrado mayormente en las orillas occidentales del Mar Mediterráneo y es por eso que su producción adquiere una gran importancia en esas áreas. El corcho es un material natural y heterogéneo, y por ello su clasificación automática en función a su calidad (según los estándares, existen siete clases distintas de calidad del corcho) es muy difícil, pero necesaria en la industria del corcho. Tras realizar una serie de estudios previos, sabemos que la calidad del corcho puede ser detectada en base a su textura. En este nuevo trabajo, evaluaremos la eficacia de dos técnicas avanzadas de análisis de texturas: texturas de Laws y texturas de Varma-Zisserman. Estas dos técnicas son muy distintas y por eso hemos obtenido resultados bastante diferentes con cada una de ellas. Como conclusión se obtiene que las medidas de Laws mejoran ampliamente los resultados obtenidos con análisis texturales anteriores.* 

**Palabras Clave**: Procesamiento de imágenes, clasificación de corcho, análisis de texturas.

## **1 INTRODUCCIÓN**

El alcornoque es un árbol que en su mayoría crece en las orillas occidentales del Mar Mediterráneo. Por este hecho, la industria del corcho tiene una gran importancia económica y científica en las zonas nativas de este material. La aplicación industrial más importante del corcho es la producción de tapones/discos de corcho para el sellado de vinos, sidras y champanes, siendo nuestra región, Extremadura, la productora principal de más del 15% de los tapones/discos de corchos producidos dentro de España [1] (España produce el 31% del corcho mundial). En la industria del corcho, los tapones y discos se clasifican en clases diferentes de calidad de

corcho basándose en una compleja combinación de los defectos en las bases de cada disco/tapón de corcho (es decir, la textura del corcho). Antiguamente y debido al alto grado de heterogeneidad en la textura del corcho, las clasificaciones de tapones/discos se hacían manualmente. En la actualidad existen varios modelos de máquinas automáticas para la clasificación de discos y tapones de corcho. La eficacia de estas máquinas es buena para la clasificación de tapones de corcho de alta calidad, pero para clases de calidad intermedia y baja la cantidad de tapones clasificados erróneamente es muy grande. Al final, los tapones/discos clasificados tienen que ser re-evaluados por expertos humanos. Esto incrementaba enormemente los precios de producción y tiempo de proceso, no sólo debido a la etapa de reevaluación, sino porque también los expertos humanos necesitan un período de entrenamiento mínimo de 6 meses para alcanzar un mínimo de eficacia de clasificación. Además, los clasificadores humanos están sujetos a un cierto grado de subjetividad en las clasificaciones debido a factores externos como el cansancio. Por todas estas razones es evidente que hacen falta más esfuerzos de investigación en la evaluación automática de la calidad del corcho. En trabajos anteriores se probó la eficacia de clasificar automáticamente corcho en función a su calidad usando como base la textura del mismo [6], habiendo obtenido buenos resultados con ello. Entre los métodos de análisis de texturas, se seleccionó el análisis estadístico de niveles de gris de segundo orden, propuesto por Haralick et al. [\[3\].](https://www.researchgate.net/publication/3115759_Haralick_RM_Shanmuga_K_Dinstein_ITextural_features_for_image_classification_IEEE_Trans_Syst_Man_Cybern_3_610-621?el=1_x_8&enrichId=rgreq-ca20bb153e5d9448aa6337655476d8d9-XXX&enrichSource=Y292ZXJQYWdlOzI1NTY4NTg2MDtBUzo5NzUwMDY0Mzk4NzQ2NkAxNDAwMjU3MzczNjk1) En este artículo evaluaremos dos nuevas y más complejas técnicas de análisis de texturas con el propósito de ir más allá en nuestra investigación. El artículo se organiza de la forma siguiente: el apartado 2 describe los resultados obtenidos en estudios previos, así como las conclusiones obtenidas. En los apartados 3 y 4 se presentan las metodologías seguidas en las dos técnicas estudiadas, Medidas de Energías de Texturas de Laws y el Reconocedor Textural Basado en Modelos. Por ultimo, en el apartado 5 se expondrán los resultados finales, así como las evaluaciones estadísticas de las dos técnicas, mientras que el apartado 6 se indican las conclusiones y el trabajo futuro.

## **2 ESTUDIOS ANTERIORES**

Entre los principales métodos de análisis de texturas, análisis estructural y análisis estadístico, se seleccionó la versión estadística debido a la gran dificultad que puede entrañar encontrar patrones visuales en la textura del corcho, ya que es un material altamente heterogéneo. Los estudios previos realizados se han basado principalmente en el análisis estadístico de texturas de niveles de gris de segundo orden. En particular, se estudió la eficacia de 9 características texturales diferentes basadas en matrices de co-ocurrencia robustas y resistentes a rotaciones [6]: energía, contraste, homogeneidad, entropía, momento diferencial inverso, correlación, agrupamiento tonal, prominencia del agrupamiento, y máxima probabilidad. La figura 1 muestra los resultados obtenidos para estas características. Como puede verse, hay características texturales con más poder de discriminación del corcho que otras, pero todas las características mejoran ampliamente los resultados de clasificación obtenidos por un clasificador aleatorio. La característica que ofrece mejores resultados es el contraste (tasa de error = 68,85%).

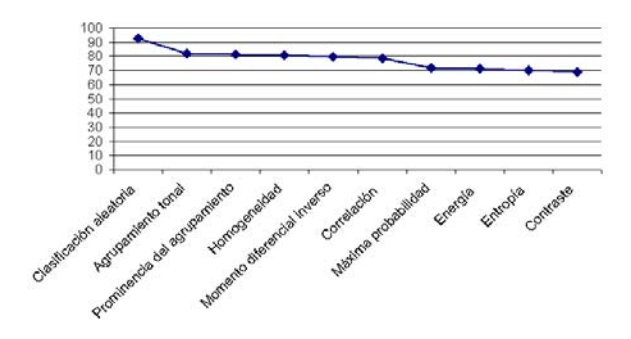

Figura 1: Tasas de error obtenidas por las diferentes características texturales estudiadas.

Hay que tener en cuenta que la clasificación automática del corcho en función de su calidad es distinta de otros problemas de clasificación, como el de reconocimiento de caracteres: incluso un experto humano a veces no puede decidir claramente en qué clase clasificar, entre varias contiguas, algunos tapones/discos de corcho. Es por eso que los resultados obtenidos (68,85% de tasa de error) utilizando sólo una característica para este complejo problema de clasificación, son alentadores.

## **3 MEDIDAS DE ENERGÍA DE TEXTURAS DE LAWS**

Las Medidas de Energías de Texturas de Laws (Texture Energy Measures, TEM) [4] han sido

usadas en aplicaciones muy distintas con bastante éxito [2] [5] [\[9\].](https://www.researchgate.net/publication/3220347_Texture_features_for_classification_of_ultrasonic_liver_images?el=1_x_8&enrichId=rgreq-ca20bb153e5d9448aa6337655476d8d9-XXX&enrichSource=Y292ZXJQYWdlOzI1NTY4NTg2MDtBUzo5NzUwMDY0Mzk4NzQ2NkAxNDAwMjU3MzczNjk1) A continuación se describen brevemente los pasos seguidos en el desarrollo de esta técnica.

#### **3.1 PRE-PROCESADO DE LA IMÁGEN**

Inicialmente, se realiza un pre-procesado sobre la imagen para quitar los efectos residuales de iluminación. Para ello se convoluciona la imagen con una máscara de 15x15, y con ella se calculará la media de esa vecindad 15x15. Por último le restaremos la media de su vecindad al píxel correspondiente.

#### **3.2 APLICAR LOS FILTROS DE CONVOLUCIÓN**

Dados los filtros de convolución de la figura 2a (las iniciales se corresponden con Level-*trad. nivel*, Edge-*borde*, Spot-*mancha*, Wave-*onda* y Ripple*rizo*), podemos generar 25 núcleos 2D de convolución (L5L5, L5E5, L5S5,…). Después, aplicaremos cada uno de esos núcleos de convolución a la imagen. El resultado que obtendremos es un conjunto de 25 imágenes en escala de grises.

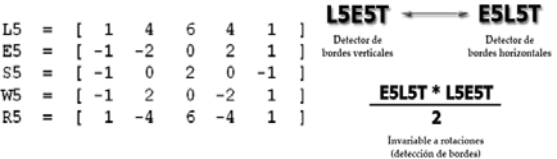

Figura 2: (a) Filtros de convolución de Laws. (b) Ejemplo de combinación de características.

## **3.3 REALIZAR LA CONVOLUCIÓN TEM**

En este paso se calculan los mapas energía para cada imagen (tenemos una Medida de la Energía de la Textura en cada píxel). Para ello se analiza una vecindad local de 15x15 en cada píxel y se suman los valores absolutos de cada píxel de la vecindad (ecuación 1). El resultado es un nuevo conjunto de imágenes, que llamaremos de imágenes TEM (L5L5T, L5E5T, L5S5T,…).

$$
E_k(m,n) = \sum_{j=n-7}^{n+7} \sum_{j=m-7}^{m+7} \left| F_k(i,j) \right| \quad (1)
$$

## **3.4 NORMALIZACIÓN DE LAS MEDIDAS**

Todos los núcleos de convolución usados tienen un sumatorio total igual a cero, menos el núcleo L5L5. Es por esto por lo este núcleo no suele usarse para calcular los mapas de las energías de texturas. Sin embargo, sí suele usarse para normalizar las imágenes TEM que hemos calculado en el paso anterior. Con este cambio conseguiremos que todos los valores de los píxeles estén en un rango comprendido entre 0 y 1. Después de este paso, la imagen L5L5T se descarta.

## **3.5 COMBINACIÓN DE MEDIDAS SIMILARES**

En este paso combinamos ciertos pares de mapas de energías simétricos para de ese modo eliminar la variabilidad direccional (ver figura 2b). De este modo uniremos todas las imágenes TEM generadas por la convolución de kernels transpuestos. El resultado de este paso es un conjunto de 14 imágenes invariantes a rotaciones: E5L5TR, S5L5TR,W5L5TR,…

## **3.6 OBTENCIÓN DEL VECTOR TEM**

El último paso es obtener características texturales a nivel de imagen (ahora tenemos 14 características para cada píxel). Para esto, realizamos la media de cada una de las características texturales contando para ello sólo los píxeles pertenecientes al tapón (figura 3). De este modo, obtendremos 14 características texturales a nivel de imagen.

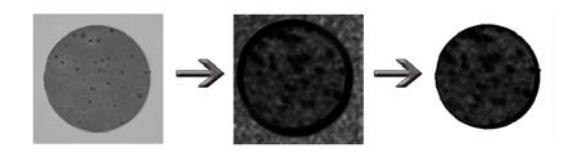

Figura 3: Umbralización de Mapas de Energía para calcular el vector TEM.

## **3.7 EVALUACIÓN DE CADA CARACTERÍSTICA**

Evaluaremos la capacidad de discriminación de cada una de las 14 características texturales usando un clasificador de mínimas distancias Euclídeas [7] (ecuación 2). En cada momento de la investigación, este clasificador se basará en cada una de las 14 medidas de Laws. Es posible que este clasificador no produzca resultados completamente satisfactorios, debido a que se usa una sola característica para clasificar los tapones/discos de corcho, pero puede indicar la tendencia de clasificación de cada una de ellas de forma clara, es decir, la eficacia que cada una de ellas tiene para discriminar calidad de corcho.

$$
DistEuclidean = \sqrt{\left(x_{ij} - \mu_j\right)^2} \quad (2)
$$

## **4 RECONOCEDOR TEXTURAL BASADO EN MODELOS**

En este caso, nuestro trabajo está fundamentado en las texturas basadas en modelos propuestas por Varma y Zisserman [\[8\]](https://www.researchgate.net/publication/220660153_A_Statistical_Approach_to_Texture_Classification_from_Single_Images?el=1_x_8&enrichId=rgreq-ca20bb153e5d9448aa6337655476d8d9-XXX&enrichSource=Y292ZXJQYWdlOzI1NTY4NTg2MDtBUzo5NzUwMDY0Mzk4NzQ2NkAxNDAwMjU3MzczNjk1). A pesar de que las texturas de Varma-Zisserman estaban propuestas inicialmente para clasificar diferentes materiales, en nuestra investigación usaremos esta técnica para clasificar diferentes tipos de un mismo material (las diferentes clases de corcho). A continuación indicamos los pasos que hemos seguido en nuestro trabajo.

## **4.1 FILTRADO DE LAS IMÁGENES**

El trabajo de Varma y Zisserman se basa en el análisis estadístico de las texturas, para buscar patrones de similitudes entre las texturas de los distintos materiales. Es por eso que nuestro primer paso es convolucionar todas las imágenes de nuestra Base de Datos de Imágenes de Corcho (BDIC) con el banco de filtros diseñado por Cordelia Schmid [8] (ecuación 3), compuesto por 13 núcleos de convolución invariantes a rotaciones. La base de datos utilizada en nuestros experimentos consta de 700 imágenes, tomadas de 350 discos de corcho (teniendo en cuenta que se han tomado dos imágenes para cada disco, de ambas caras del mismo). Tenemos siete calidades diferentes en lo que a corcho se refiere, con 50 discos en cada una de estas clases. El resultado de este paso será el almacenamiento de las respuestas del filtrado, creando un vector de respuestas de filtrado de 13 posiciones que caracterizará cada píxel de nuestra BDIC.

$$
F(r, \sigma, \tau) = F_0(\sigma, \tau) + \cos\left(\frac{\pi \sigma r}{\sigma}\right) e^{-\frac{r^2}{2\sigma^2}} \quad (3)
$$

## **4.2 OBTENCIÓN DE LOS TEXTONS**

Ahora obtendremos los vectores más significativos de nuestra BDIC. Para hacer esto usaremos el algoritmo de clustering K-medias. Hemos decidido usar este algoritmo debido a que está ya consagrado en la literatura especializada. Para nuestra investigación usaremos K=50 para obtener un número significativo de textons distintos en nuestra colección.

## **4.3 CÁLCULO DE LOS MODELOS**

Tras haber obtenido los centroides como resultado de la ejecución de las K-medias, es decir, haber obtenido nuestra colección de textons, podemos ya calcular los modelos texturales. Para ello, se recorre de nuevo nuestra BDIC. Para cada imagen, se calculan otra vez los vectores de descriptores producto del filtrado, y para cada vector se le asigna una etiqueta correspondiente al texton del que esté más cerca. Para crear un modelo hay que acumular el etiquetado de todos los píxeles de una clase en forma de histograma y hacer una media con respecto al número de imágenes de una clase. De ese modo crearemos un modelo para cada una de las siete clases de calidad del corcho.

## **4.4 CLASIFICACIÓN**

Para realizar la clasificación de corcho, se recorre nuevamente la Base de Datos y se crean los modelos de cada una de las imágenes. La imagen se clasificará en aquella clase para la que su modelo y el modelo de la clase estén más cercanos en términos de distancias Euclídeas [7].

## **5 RESULTADOS**

Los resultados se presentarán con matrices de confusión [7], debido a su capacidad para mostrar conflictos entre las diferentes clases de calidad. Por lo tanto, no sólo se representará cada una de las clases de corcho, sino también las confusiones principales que existan entre ellas. La clasificación inicial, en la cual está basado este estudio, ha sido realizada por un experto humano de ASECOR (Agrupación Sanvicenteña de Empresarios del CORcho). Hemos supuesto esta clasificación como la óptima/perfecta y queremos saber, en base a ella, cuál de las características texturales bajo estudio obtiene los resultados de clasificación más parecidos.

## **5.1 RESULTADOS PARA LAS MEDIDAS DE ENERGÍA DE TEXTURAS DE LAWS**

En este estudio se han evaluado 14 características texturales de Laws, y es por esto que en este artículo sólo podemos incluir los resultados más importantes para cada una de estas características. La tabla 1 muestra los resultados en forma de tapones clasificados correcta y erróneamente (de un total de 350 discos de corcho) usando para la clasificación cada una de las características de Laws. Esta tabla también muestra la tasa de error para cada una de las características texturales.

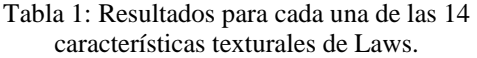

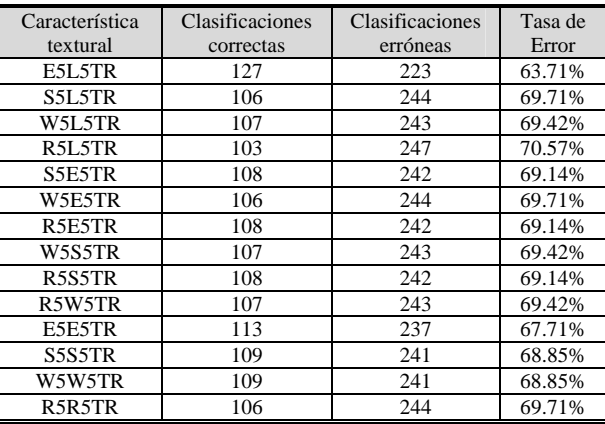

Como podemos ver, a pesar de que cada una de las características texturales tiene distinta matriz de confusión, existen muchos resultados parecidos entre ellas. Los mejores resultados han sido obtenidos por la característica textural de Laws E5L5TR. Para esta característica se mostrarán resultados más detallados. La tabla 2 presenta la matriz de confusión obtenida para E5L5TR. Como se puede ver, esta matriz tiene aspectos muy positivos, como el hecho de que la mayoría de las clasificaciones se encuentren centradas en la diagonal principal. Sólo en el caso de la clase 6 se rompe esta tendencia positiva, probablemente debido a que esta clase está muy influenciada por la clase 5.

Tabla 2: Matriz de confusión para la característica E5L5TR.

|      |                | $_{\rm C0}$    | C <sub>1</sub> | C <sub>2</sub> | C <sub>3</sub> | C <sub>4</sub> | C <sub>5</sub> | C <sub>6</sub> |      |
|------|----------------|----------------|----------------|----------------|----------------|----------------|----------------|----------------|------|
|      | C <sub>0</sub> | 31             | 10             | 8              |                | $\Omega$       | $\theta$       |                |      |
|      | C1             | 13             | 19             | 8              | 8              |                |                | $\Omega$       |      |
|      | C <sub>2</sub> | 5              | 13             | 12             | 9              | 4              | 4              | 3              |      |
|      | C <sub>3</sub> | $\overline{2}$ | 8              | 12             | 13             | 4              | 9              | $\overline{2}$ |      |
|      | C4             |                | 3              | 3              | 8              | 15             | 19             |                |      |
|      | C <sub>5</sub> | $\Omega$       | $\Omega$       | 3              | 12             | 5              | 29             |                |      |
|      | C <sub>6</sub> | $\Omega$       |                | 5              | 10             | 8              | 18             | 8              |      |
|      |                |                |                |                |                |                |                |                |      |
|      |                | $_{\rm C0}$    | C <sub>1</sub> | C <sub>2</sub> | C <sub>3</sub> | C <sub>4</sub> | C <sub>5</sub> | C <sub>6</sub> | TOT. |
| Bien |                | 31             | 19             | 12             | 13             | 15             | 29             | 8              | 127  |
| Mal  |                | 19             | 31             | 38             | 37             | 35             | 21             | 42             | 223  |

#### **5.2 RESULTADOS PARA EL RECONOCEDOR TEXTURAL BASADO EN MODELOS**

La tabla 3 muestra los resultados obtenidos para el reconocedor textural basado en modelos. La matriz de confusión en este caso no presenta resultados positivos, debido principalmente a la falta de tendencia de las clasificaciones en la diagonal principal. Sólo las clases de alta calidad (0 y 1) o de baja calidad (6) tienen buenos resultados de clasificación, lo cual es lógico, debido a que son las clases que más diferencias presentan entre sí (tienen modelos texturales de clase muy diferentes). La tasa de error final es de 74,85%.

Tabla 3: Matriz de confusión para el reconocedor textural basado en modelos.

|       |                | $_{\rm C0}$ | C <sub>1</sub> | C <sub>2</sub> | C <sub>3</sub> | C <sub>4</sub> | C <sub>5</sub> | C <sub>6</sub> |            |
|-------|----------------|-------------|----------------|----------------|----------------|----------------|----------------|----------------|------------|
|       | C <sub>0</sub> | 24          | 14             |                | 6              |                |                | 5              |            |
|       | C1             | 18          | 17             |                | 8              |                |                | 5              |            |
|       | C <sub>2</sub> | 7           | 14             | 5              | 9              | $\Omega$       |                | 5              |            |
|       | C <sub>3</sub> | 10          |                |                | 8              | 3              | $\overline{2}$ | 13             |            |
|       | C4             | 15          | 3              | 3              |                | 5              |                | 18             |            |
|       | C <sub>5</sub> | 9           |                | 6              | 7              | 8              |                | 15             |            |
|       | C <sub>6</sub> |             | $\Omega$       | 3              | 6              |                | $\overline{5}$ | 25             |            |
|       |                |             |                |                |                |                |                |                |            |
|       |                | $_{\rm C0}$ | C1             | C <sub>2</sub> | C <sub>3</sub> | C <sub>4</sub> | C <sub>5</sub> | C <sub>6</sub> | <b>TOT</b> |
| Right |                | 24          |                | 5              | 8              | 5              |                | 25             | 88         |

Wrong 26 33 45 42 45 46 25 **262** 

## **6 CONCLUSIONES**

En este artículo se ha realizado un estudio en profundidad de sobre la importancia de la textura del corcho en su clasificación automática según calidad. Nos hemos centrado en dos técnicas de análisis avanzado de texturas: Los TEM de Laws y el reconocedor textural basado en modelos (Varma-Zisserman). Se han evaluado un total de 15 características texturales distintas. Ambas técnicas han mostrado mejoras con respecto a los estudios de texturas realizados previamente [6] (línea gris oscuro en la figura 4). En la figura 4 podemos ver un resumen con todos estos resultados, presentándose las tasas de error correspondientes a cada característica textural.

Los TEM de Laws (línea gris claro) tienen una eficacia mayor (en concreto, el TEM E5L5TR) que el reconocedor textural basado en modelos, habiendo obtenido resultados bastante buenos. El único problema que presentan las medidas de Laws es la dificultad que muestran todas las características para detectar la clase 6, probablemente porque el criterio de clasificación usado por el experto humano no sólo esté basado en la textura del corcho. El experto humano puede detectar otras características al realizar la evaluación visual de un tapón, como la existencia de grietas y perforaciones, profundidad de los defectos, etc. Como conclusión del reconocedor textural basado en modelos, podemos decir que aunque esta técnica obtiene resultados muy buenos para clasificar distintos materiales [\[8\]](https://www.researchgate.net/publication/220660153_A_Statistical_Approach_to_Texture_Classification_from_Single_Images?el=1_x_8&enrichId=rgreq-ca20bb153e5d9448aa6337655476d8d9-XXX&enrichSource=Y292ZXJQYWdlOzI1NTY4NTg2MDtBUzo5NzUwMDY0Mzk4NzQ2NkAxNDAwMjU3MzczNjk1), esto no es así en el caso de clasificar distintos tipos de un mismo material (diferentes calidades de corcho).

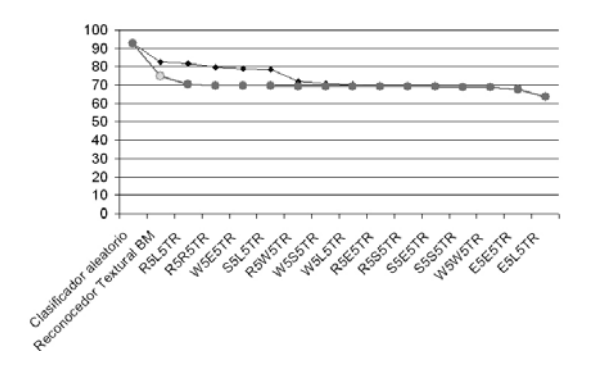

#### Figura 4: Resultados finales y comparación con resultados anteriores de texturas

A pesar de que la textura del corcho es un factor muy importe a tener en cuenta para su clasificación automática según calidad, queremos extender esta investigación a la inspección de otros aspectos. Como, por ejemplo, la búsqueda de perforaciones en el área del tapón/disco de corcho, la existencia de bordes defectuosos o grietas, o la existencia de grandes defectos en la superficie del tapón/disco.

#### **Agradecimientos**

Este trabajo ha sido desarrollado gracias a los proyectos OPLINK (TIN2005-08818-C04-03) y 3PROSA044 de la Junta de Extremadura.

#### **Referencias**

- [1] ASECOR (Agrupación Sanvicenteña de Empresarios del CORcho), (2006) Estadísticas de Producción en 2006 http://www.asecor.com.
- [2] [Habib H.A., Yousaf M.H., Mohibullah M.,](https://www.researchgate.net/publication/248399460_Modified_laws_energy_descriptor_for_inspection_of_ceramic_tiles?el=1_x_8&enrichId=rgreq-ca20bb153e5d9448aa6337655476d8d9-XXX&enrichSource=Y292ZXJQYWdlOzI1NTY4NTg2MDtBUzo5NzUwMDY0Mzk4NzQ2NkAxNDAwMjU3MzczNjk1) [\(2004\) "Modified Laws Energy Descriptor for](https://www.researchgate.net/publication/248399460_Modified_laws_energy_descriptor_for_inspection_of_ceramic_tiles?el=1_x_8&enrichId=rgreq-ca20bb153e5d9448aa6337655476d8d9-XXX&enrichSource=Y292ZXJQYWdlOzI1NTY4NTg2MDtBUzo5NzUwMDY0Mzk4NzQ2NkAxNDAwMjU3MzczNjk1) [Inspection of Ceramic Tiles",](https://www.researchgate.net/publication/248399460_Modified_laws_energy_descriptor_for_inspection_of_ceramic_tiles?el=1_x_8&enrichId=rgreq-ca20bb153e5d9448aa6337655476d8d9-XXX&enrichSource=Y292ZXJQYWdlOzI1NTY4NTg2MDtBUzo5NzUwMDY0Mzk4NzQ2NkAxNDAwMjU3MzczNjk1) *National [Conference on Emerging Technologies,](https://www.researchgate.net/publication/248399460_Modified_laws_energy_descriptor_for_inspection_of_ceramic_tiles?el=1_x_8&enrichId=rgreq-ca20bb153e5d9448aa6337655476d8d9-XXX&enrichSource=Y292ZXJQYWdlOzI1NTY4NTg2MDtBUzo5NzUwMDY0Mzk4NzQ2NkAxNDAwMjU3MzczNjk1) Pakistán*[, pp. 137-140.](https://www.researchgate.net/publication/248399460_Modified_laws_energy_descriptor_for_inspection_of_ceramic_tiles?el=1_x_8&enrichId=rgreq-ca20bb153e5d9448aa6337655476d8d9-XXX&enrichSource=Y292ZXJQYWdlOzI1NTY4NTg2MDtBUzo5NzUwMDY0Mzk4NzQ2NkAxNDAwMjU3MzczNjk1)
- [3] [Haralick K., Shanmugam K., Dinstein I., \(1973\)](https://www.researchgate.net/publication/247732001_Texture_Features_for_Image_Classification?el=1_x_8&enrichId=rgreq-ca20bb153e5d9448aa6337655476d8d9-XXX&enrichSource=Y292ZXJQYWdlOzI1NTY4NTg2MDtBUzo5NzUwMDY0Mzk4NzQ2NkAxNDAwMjU3MzczNjk1) ["Textural Features for Image Classification",](https://www.researchgate.net/publication/247732001_Texture_Features_for_Image_Classification?el=1_x_8&enrichId=rgreq-ca20bb153e5d9448aa6337655476d8d9-XXX&enrichSource=Y292ZXJQYWdlOzI1NTY4NTg2MDtBUzo5NzUwMDY0Mzk4NzQ2NkAxNDAwMjU3MzczNjk1) *[IEEE Transactions on Man and Cybernetics](https://www.researchgate.net/publication/247732001_Texture_Features_for_Image_Classification?el=1_x_8&enrichId=rgreq-ca20bb153e5d9448aa6337655476d8d9-XXX&enrichSource=Y292ZXJQYWdlOzI1NTY4NTg2MDtBUzo5NzUwMDY0Mzk4NzQ2NkAxNDAwMjU3MzczNjk1)*, [vol. 3, pp. 610-621.](https://www.researchgate.net/publication/247732001_Texture_Features_for_Image_Classification?el=1_x_8&enrichId=rgreq-ca20bb153e5d9448aa6337655476d8d9-XXX&enrichSource=Y292ZXJQYWdlOzI1NTY4NTg2MDtBUzo5NzUwMDY0Mzk4NzQ2NkAxNDAwMjU3MzczNjk1)
- [\[4\] Laws](https://www.researchgate.net/publication/234527598_Rapid_Texture_Identification?el=1_x_8&enrichId=rgreq-ca20bb153e5d9448aa6337655476d8d9-XXX&enrichSource=Y292ZXJQYWdlOzI1NTY4NTg2MDtBUzo5NzUwMDY0Mzk4NzQ2NkAxNDAwMjU3MzczNjk1) [K.I.,](https://www.researchgate.net/publication/234527598_Rapid_Texture_Identification?el=1_x_8&enrichId=rgreq-ca20bb153e5d9448aa6337655476d8d9-XXX&enrichSource=Y292ZXJQYWdlOzI1NTY4NTg2MDtBUzo5NzUwMDY0Mzk4NzQ2NkAxNDAwMjU3MzczNjk1) [\(1980\) "Rapid](https://www.researchgate.net/publication/234527598_Rapid_Texture_Identification?el=1_x_8&enrichId=rgreq-ca20bb153e5d9448aa6337655476d8d9-XXX&enrichSource=Y292ZXJQYWdlOzI1NTY4NTg2MDtBUzo5NzUwMDY0Mzk4NzQ2NkAxNDAwMjU3MzczNjk1) [Texture](https://www.researchgate.net/publication/234527598_Rapid_Texture_Identification?el=1_x_8&enrichId=rgreq-ca20bb153e5d9448aa6337655476d8d9-XXX&enrichSource=Y292ZXJQYWdlOzI1NTY4NTg2MDtBUzo5NzUwMDY0Mzk4NzQ2NkAxNDAwMjU3MzczNjk1) Identification", *[SPIE Image Processing for](https://www.researchgate.net/publication/234527598_Rapid_Texture_Identification?el=1_x_8&enrichId=rgreq-ca20bb153e5d9448aa6337655476d8d9-XXX&enrichSource=Y292ZXJQYWdlOzI1NTY4NTg2MDtBUzo5NzUwMDY0Mzk4NzQ2NkAxNDAwMjU3MzczNjk1) Missile Guidance*[, Vol. 238, pp. 376-380.](https://www.researchgate.net/publication/234527598_Rapid_Texture_Identification?el=1_x_8&enrichId=rgreq-ca20bb153e5d9448aa6337655476d8d9-XXX&enrichSource=Y292ZXJQYWdlOzI1NTY4NTg2MDtBUzo5NzUwMDY0Mzk4NzQ2NkAxNDAwMjU3MzczNjk1)
- [5] [Maxwell B.A., Brubaker S.J., \(2003\) "Texture](https://www.researchgate.net/publication/238657419_Texture_Edge_Detection_Using_the_Compass_Operator?el=1_x_8&enrichId=rgreq-ca20bb153e5d9448aa6337655476d8d9-XXX&enrichSource=Y292ZXJQYWdlOzI1NTY4NTg2MDtBUzo5NzUwMDY0Mzk4NzQ2NkAxNDAwMjU3MzczNjk1) [Edge Detection Using the Compass Operator",](https://www.researchgate.net/publication/238657419_Texture_Edge_Detection_Using_the_Compass_Operator?el=1_x_8&enrichId=rgreq-ca20bb153e5d9448aa6337655476d8d9-XXX&enrichSource=Y292ZXJQYWdlOzI1NTY4NTg2MDtBUzo5NzUwMDY0Mzk4NzQ2NkAxNDAwMjU3MzczNjk1) *[British Machine Vision Conference, Norwich,](https://www.researchgate.net/publication/238657419_Texture_Edge_Detection_Using_the_Compass_Operator?el=1_x_8&enrichId=rgreq-ca20bb153e5d9448aa6337655476d8d9-XXX&enrichSource=Y292ZXJQYWdlOzI1NTY4NTg2MDtBUzo5NzUwMDY0Mzk4NzQ2NkAxNDAwMjU3MzczNjk1) Reino Unido*[, vol. 2, pp. 549-558.](https://www.researchgate.net/publication/238657419_Texture_Edge_Detection_Using_the_Compass_Operator?el=1_x_8&enrichId=rgreq-ca20bb153e5d9448aa6337655476d8d9-XXX&enrichSource=Y292ZXJQYWdlOzI1NTY4NTg2MDtBUzo5NzUwMDY0Mzk4NzQ2NkAxNDAwMjU3MzczNjk1)
- [6] Paniagua-Paniagua B., Vega-Rodríguez M.A., Gómez-Pulido J.A., Sánchez-Pérez J.M., (2006) "¿Puede usarse el análisis estadístico de texturas para clasificar corcho? Un estudio experimental", *XXVII Jornadas de Automática (JA 2006), Almería*, pp. 42-49.
- [7] Shapiro L.G., Stockman G.C., (2001) Computer Vision, Ed. Prentice Hall, New Jersey.

[View publication stats](https://www.researchgate.net/publication/255685860)

- [8] [Varma M., Zisserman A., \(2005\) "A Statistical](https://www.researchgate.net/publication/220660153_A_Statistical_Approach_to_Texture_Classification_from_Single_Images?el=1_x_8&enrichId=rgreq-ca20bb153e5d9448aa6337655476d8d9-XXX&enrichSource=Y292ZXJQYWdlOzI1NTY4NTg2MDtBUzo5NzUwMDY0Mzk4NzQ2NkAxNDAwMjU3MzczNjk1) [Approach to Texture Classification from Single](https://www.researchgate.net/publication/220660153_A_Statistical_Approach_to_Texture_Classification_from_Single_Images?el=1_x_8&enrichId=rgreq-ca20bb153e5d9448aa6337655476d8d9-XXX&enrichSource=Y292ZXJQYWdlOzI1NTY4NTg2MDtBUzo5NzUwMDY0Mzk4NzQ2NkAxNDAwMjU3MzczNjk1)  Images", *[International Journal of Computer](https://www.researchgate.net/publication/220660153_A_Statistical_Approach_to_Texture_Classification_from_Single_Images?el=1_x_8&enrichId=rgreq-ca20bb153e5d9448aa6337655476d8d9-XXX&enrichSource=Y292ZXJQYWdlOzI1NTY4NTg2MDtBUzo5NzUwMDY0Mzk4NzQ2NkAxNDAwMjU3MzczNjk1) Vision*[, vol. 62, pp. 61-81.](https://www.researchgate.net/publication/220660153_A_Statistical_Approach_to_Texture_Classification_from_Single_Images?el=1_x_8&enrichId=rgreq-ca20bb153e5d9448aa6337655476d8d9-XXX&enrichSource=Y292ZXJQYWdlOzI1NTY4NTg2MDtBUzo5NzUwMDY0Mzk4NzQ2NkAxNDAwMjU3MzczNjk1)
- [9] [Wu C.M., Chen Y.C., Hsieh K.S., \(1992\)](https://www.researchgate.net/publication/278930432_TEXTURE_FEATURES_FOR_CLASSIFICATION_OF_ULTRASONIC_LIVER_IMAGES?el=1_x_8&enrichId=rgreq-ca20bb153e5d9448aa6337655476d8d9-XXX&enrichSource=Y292ZXJQYWdlOzI1NTY4NTg2MDtBUzo5NzUwMDY0Mzk4NzQ2NkAxNDAwMjU3MzczNjk1) ["Texture Features for Classification of](https://www.researchgate.net/publication/278930432_TEXTURE_FEATURES_FOR_CLASSIFICATION_OF_ULTRASONIC_LIVER_IMAGES?el=1_x_8&enrichId=rgreq-ca20bb153e5d9448aa6337655476d8d9-XXX&enrichSource=Y292ZXJQYWdlOzI1NTY4NTg2MDtBUzo5NzUwMDY0Mzk4NzQ2NkAxNDAwMjU3MzczNjk1) [Ultrasonic Liver Images",](https://www.researchgate.net/publication/278930432_TEXTURE_FEATURES_FOR_CLASSIFICATION_OF_ULTRASONIC_LIVER_IMAGES?el=1_x_8&enrichId=rgreq-ca20bb153e5d9448aa6337655476d8d9-XXX&enrichSource=Y292ZXJQYWdlOzI1NTY4NTg2MDtBUzo5NzUwMDY0Mzk4NzQ2NkAxNDAwMjU3MzczNjk1) *IEEE Transactions on Medical Imaging*[, vol. 11, pp. 141-152.](https://www.researchgate.net/publication/278930432_TEXTURE_FEATURES_FOR_CLASSIFICATION_OF_ULTRASONIC_LIVER_IMAGES?el=1_x_8&enrichId=rgreq-ca20bb153e5d9448aa6337655476d8d9-XXX&enrichSource=Y292ZXJQYWdlOzI1NTY4NTg2MDtBUzo5NzUwMDY0Mzk4NzQ2NkAxNDAwMjU3MzczNjk1)